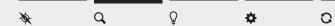

## 2-2 Search for Meaning

## **Find Themes**

HEADLINES

Look for themes, patterns and connections across your wall of post-it notes. Cluster related post-it's around themes that you notice. It's like moving your thoughts around and seeing new patterns as a result. Create headlines for each category that capture these themes and patterns.

.....

.....

.....

.....

------

.....

## Make Sense of Findings

Take a closer look at your themes and find overlaps, patterns and tensions as they relate to each other. Can you group several related themes in larger categories?

.....

## WHAT ARE THE LARGER CATEGORIES?

Did you find any contradictions? Did you have any unexpected learnings or find something that felt surprising? Why?

After having discussed with your team, and/or gotten feedback on the categories, what are you excited to dig deeper into?

| UNEXPECTED LEARNINGS | I AM EXCITED TO EXPLORE |
|----------------------|-------------------------|
|                      |                         |
|                      |                         |
|                      |                         |
|                      |                         |
|                      |                         |
|                      |                         |
|                      |                         |
|                      |                         |
|                      |                         |
|                      |                         |
|                      |                         |